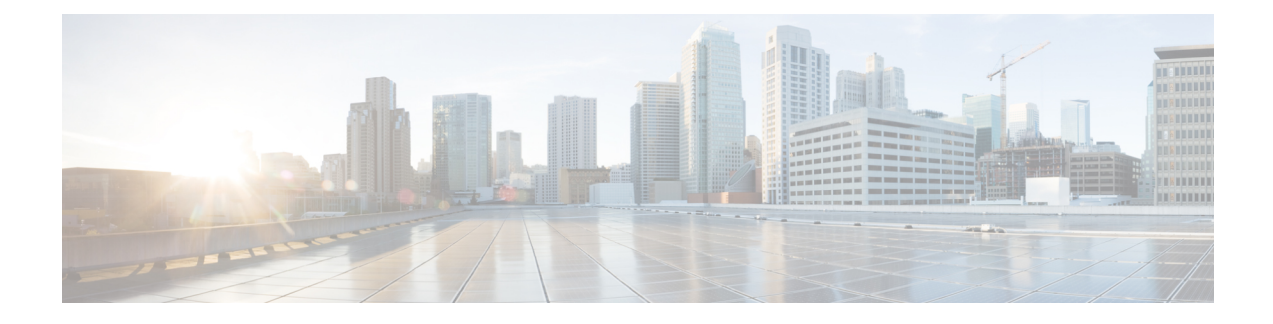

# **Voice over New Radio (VoNR) Support**

- Feature [Summary](#page-0-0) and Revision History, on page 1
- Feature [Description,](#page-1-0) on page 2
- Voice over New Radio (VoNR) [Support,](#page-1-1) on page 2
- [Emergency](#page-6-0) Services, on page 7
- PDN Creation, [Modification,](#page-12-0) and Release, on page 13
- [Emergency](#page-15-0) Voice Fallback, on page 16

# <span id="page-0-0"></span>**Feature Summary and Revision History**

# **Summary Data**

#### **Table 1: Summary Data**

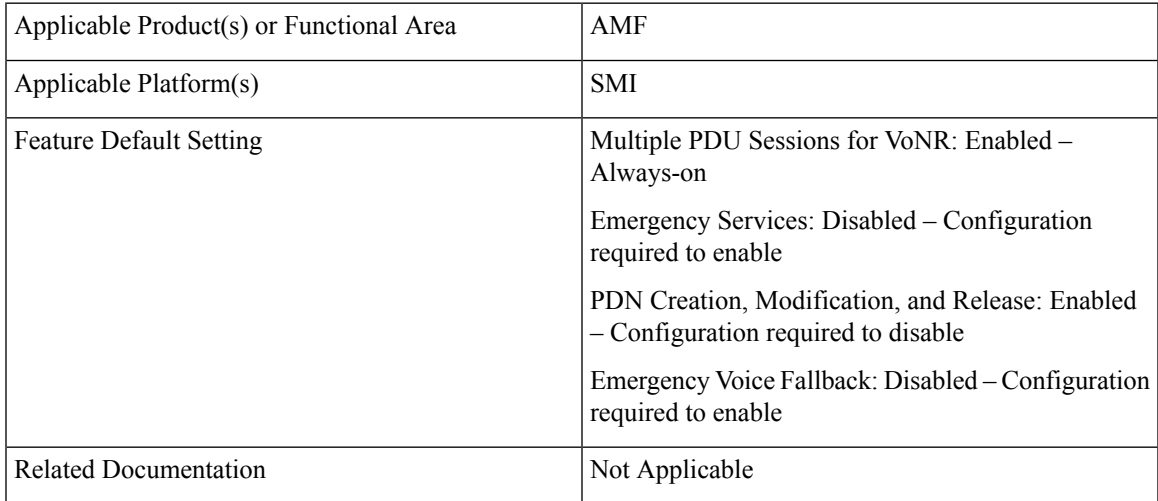

# **Revision History**

#### **Table 2: Revision History**

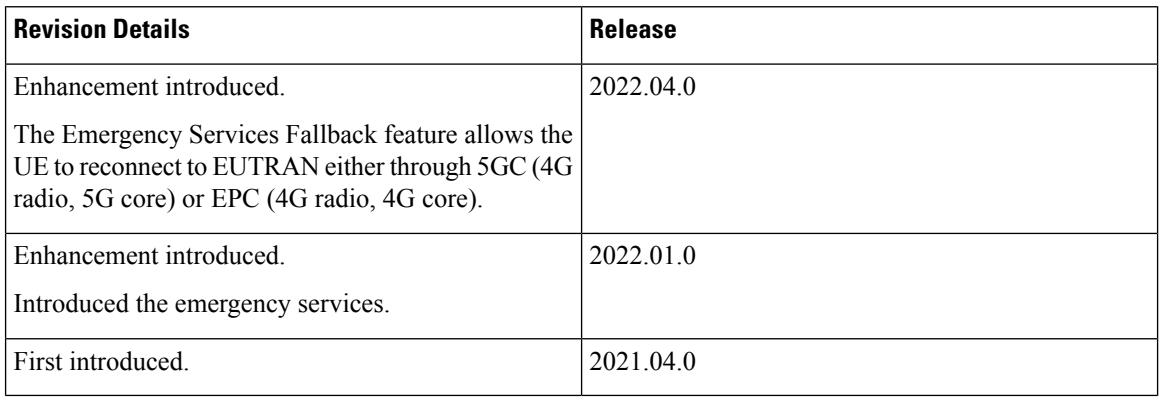

# <span id="page-1-0"></span>**Feature Description**

The Voice over New Radio (VoNR) feature supports the following functionalities:

- Creating multiple Protocol Data Unit (PDU) sessions
- Emergency services
- Creation, modification, and release of the Packet Data Network

# <span id="page-1-1"></span>**Voice over New Radio (VoNR) Support**

# **Feature Description**

The AMF provides the IP Multimedia Subsystem (IMS) voice services over the Packet Switched (PS) or VoNR to the subscribers who are connected over the 3GPP Radio Access Network (RAN).

AMF receives the local configuration and capability parameters from UE or gNB. Based on this information, the AMF determines if the UE can support the IMS voice over PS sessions in the specified area. The AMF communicates the IMS support to the UE during the UE registration process.

With this feature, the AMF extends support for the following:

- PDU support for same or different SMF instances
- Discovery of the SMF instances using Tracking Area Identity (TAI as the query parameter
- Reuse of the discovered SMF instances within the cache expiry timeout period
- If used within the cache expiry time out period, the PDU release and update procedure can utilize the SMF instance discovered for the PDU creation procedure.

**Note** The NO\_SUITABLE\_CELLS\_IN\_TRACKING\_AREA is used for rejecting the voice-centric cause.

# **How it Works**

This section describes how this feature works.

## **Call Flows**

This section describes the key call flows for this feature.

#### **Initial or Mobility Registration—IMS VoNR Support Procedure Call Flow**

This section describes the Initial or Mobility Registration—IMS VoNR Support Procedure call flow.

#### **Figure 1: Initial or Mobility Registration—IMS VoNR Support Procedure Call Flow**

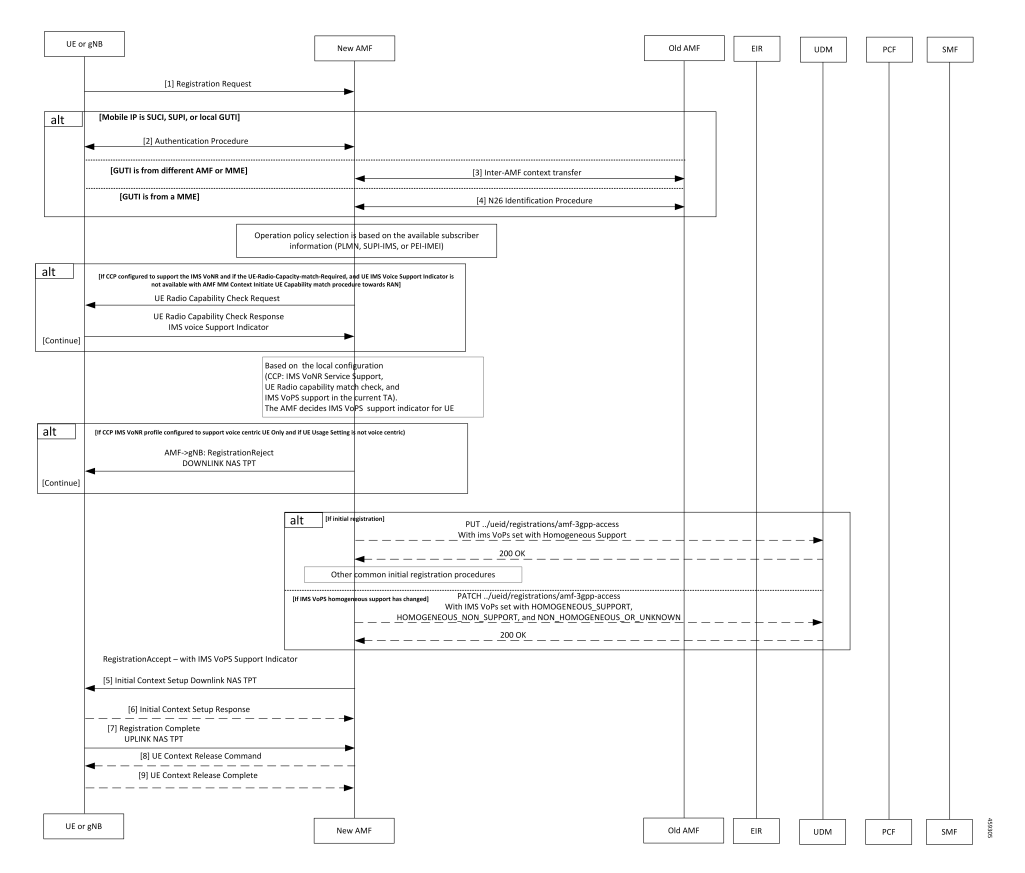

I

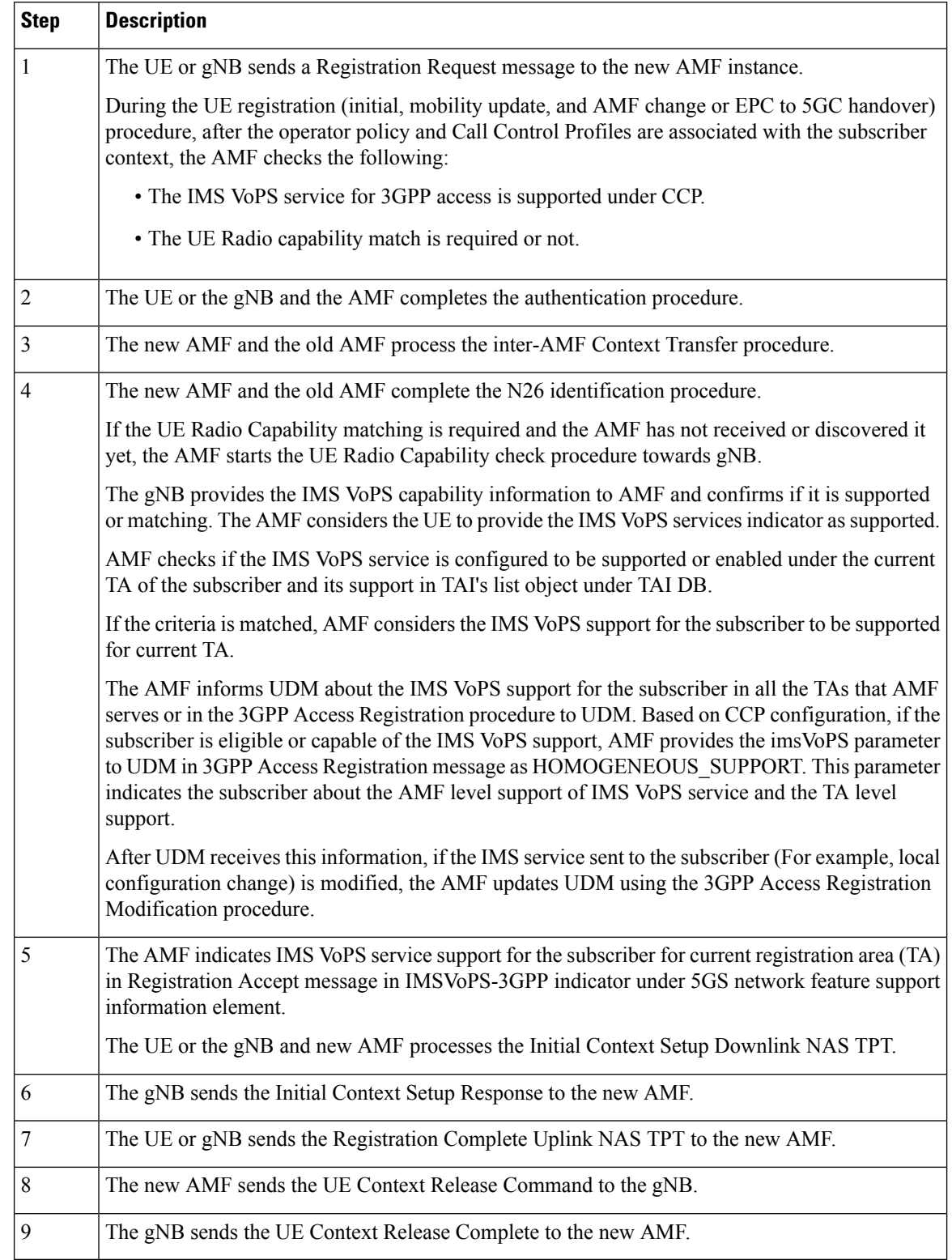

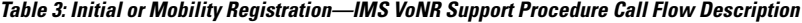

٦

Ш

#### **Provide UE Information for Terminating Domain Selection Call Flow**

This section describes the Provide UE Information for Terminating Domain Selection call flow.

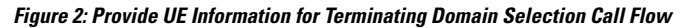

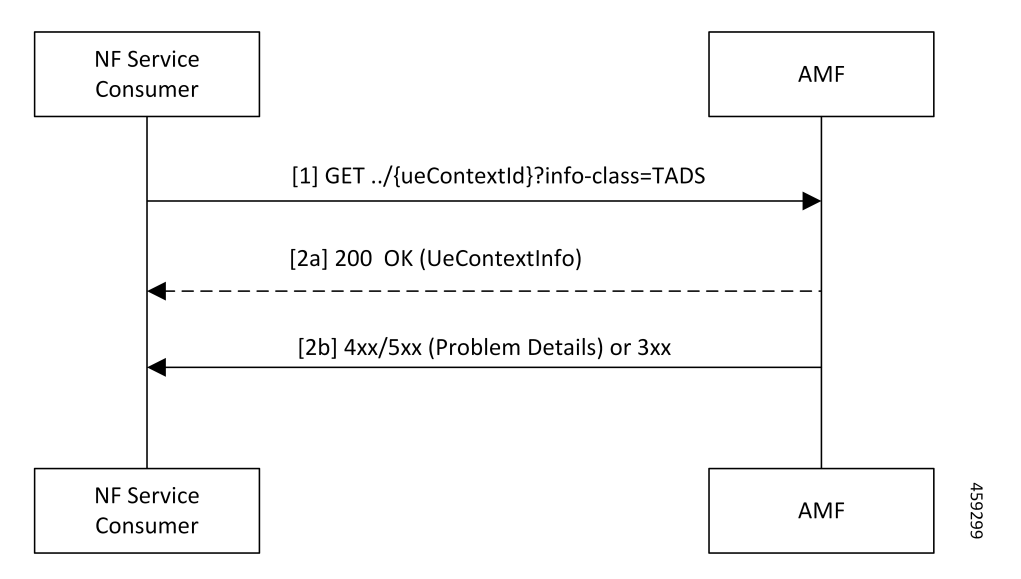

**Table 4: Provide UE Information for Terminating Domain Selection Call Flow Description**

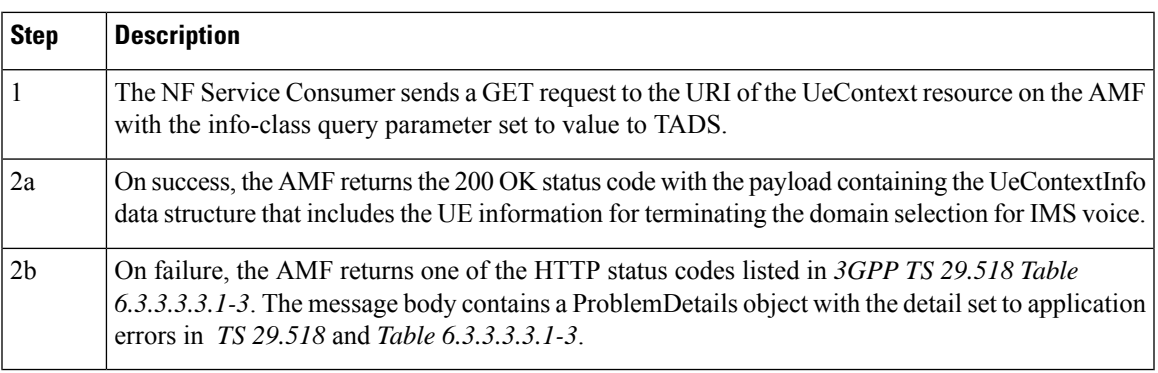

## **Standards Compliance**

This feature complies with the following standards specifications:

- *3GPP TS 23.501, "System architecture for the 5G System (5GS)"*
- *3GPP TS 23.502, "Procedures for the 5G System (5GS)"*
- *3GPP TS 29.518, "5G System; Access and Mobility Management Services; Stage 3"*
- *3GPP TS 38.143, "5G; NG-RAN;NG Application Protocol (NGAP)"*

### **Limitations**

This feature has the following limitations in this release:

• The AMF doesn't support IMS services over non-3GPP access.

• The IMS VoPS support indication is applicable only for the voice-centric UE usage setting type.

## **Feature Configuration**

Configuring this feature involves the following steps:

- **1.** Enable AMF to indicate if the UE is capable to handle IMS Voice over Packet-Switched (VoPS) sessions. For more information, refer to [Configuring](#page-5-0) Support to Indicate IMS VoPS Support, on page 6.
- **2.** Configure IMS VoPS service for the configured TALs. For more information, refer to [Configuring](#page-5-1) the [TAL-level](#page-5-1) IMS VoPS, on page 6.

### <span id="page-5-0"></span>**Configuring Support to Indicate IMS VoPS Support**

To configure the support that allows AMF to flag if UE supports the IMS VoPS, use the following configuration:

#### **config**

```
amf-global
  call-control-policy policy_name
    feature-support-ie
      ims-vops-service-3gpp
         supported { false | true }
            ue-capability-match-required { false | true }
            reject-voice-centric-ue { false | true }
            end
```
**NOTES**:

- **feature-support-ie—Configure the AMF or 5GC features that are supported or unsupported.**
- **ims-vops-service-3gpp**—Configure the UE support for the IMS VoPS service over 3GPP access.
- **supported { false | true }**—Enable the 5G VoPS 3GPP. If the UE capability is supported, the UE is configured with the UE Radio capability.
- **ue-capability-match-required { false | true }**—Configure the UE Radio capability based on the requirement match criteria.
- **reject-voice-centric-ue { false | true }**—Configure the UE capability to reject the "voice centric" UEs when the IMS VoPS service is not supported.

Any change to the **reject-voice-centric-ue** CLI takes an effect only on the new subscriber (new Registration Requests) or when ueUssageSetting is changed from Data Centric to Voice Centric or conversely. Modifications to **reject-voice-centric-ue** do not have an impact on the ongoing calls.

#### <span id="page-5-1"></span>**Configuring the TAL-level IMS VoPS**

A TAI group consists of multiple Tracking Area Lists (TALs). Each TAL can contain one or more TAIs.

To configure TAL-level IMS VoPS, use the following configuration:

```
config
   amf-global
     call-control-policy policy_name
        tai-group tai_group_name
```

```
tais tai_value
  ims-voice-over-ps-supported { false | true }
  end
```
#### **NOTES**:

- **call-control-policy** *policy\_name*—Configure the Call Control Policy.
- **tai-group** *tai\_group\_name*—Specify the TAI group name.
- **tais** *tai\_value*—Specify the TAL element name.
- **ims-voice-over-ps-supported { false | true }**—Configure support for the IMS VoPS service in the configured TAI list.

## **OAM Support**

This section describes operations, administration, and maintenance support for this feature.

### **Statistics**

The following statistic and counter are supported for the Multiple PDU Sessions for VoNR feature.

- The ims-vops-support counter captures the reject cause counter.
- amf\_ngap\_message\_total—Captures the total number of inbound or outbound messages sent towards AMF. This metric supports the following message types:
	- N2UeRadioCapabilityCheckRsp
	- N2UeRadioCapabilityCheckReq

# <span id="page-6-0"></span>**Emergency Services**

# **Feature Description**

When the 5GC supports the emergency services, the UE is enabled to handle the emergency through the Registration Accept message on per-TA and per-RAT basis.

This feature allows the UE to fall back to EUTRAN connected to 5GC (4G radio, 5G core) or EUTRAN connected to EPC (4G radio, 4G core). UE switches to the EUTRAN type based on the network capabilities and if the 5G Radio is not NR capable.

#### **Emergency Services Fallback (ESFB)**

EUTRAN can be connected to 5GC (4G radio, 5G core) or EPC (4G radio, 4G core). Based on the network capabilities, the UE selects the EUTRAN when the 5G radio is NR enabled. When the 5G core does not support the emergency services, the UE falls back to the 4G radio on the 4G core.

# **How it Works**

This section describes how this feature works.

In the first occurrence, the UE registers with AMF through the initial registration or the mobility update registration procedure with a new AMF instance. In response to the registration request, the AMF sends the emergency service parameters to the UE.

When the emergency profile is modified, the UE is notified through the procedures defined in UE Context Update. To communicate the emergency services configuration, the UE reregisters with the AMF. The reregistration request has the Registration Required indicator in the Update Configuration message.

During the registration procedure, the AMF searches for an emergency profile in the call control policy configured for the UE. If the AMF detects the profile, it sets the following parameters in the Registration Accept message:

- Emergency Services Support in the 5GC network feature
- Emergency Services Fallback support in 5GC network feature
- Emergency Number List in the Registration Accept message
- Additional Emergency Number List in the Registration Accept message

When the UE does not have a valid subscription in a specific area, it can continue to register for the emergency services. This is driven based on the emergency services profile configuration on the AMF.

#### **Emergency Services Fallback (ESFB)**

The ESFB procedures in AMF are directed based on the configurations:

- The core capabilities are signaled to the UE during the initial registration procedure. When the UE has pending emergency services signaling, it sends a service request, after which a fallback procedure is attempted.
- After receiving the service request, the AMF instructs the RAN that a fallback for emergency calls is required. RAN concludes whether to handoff the call to the EUTRAN connected to 5GC (an intra-AMF N2 HO to a ngENB) or EUTRAN connected to EPC (AMF to MME handover using N26).
- When the emergency services ate completed, the UE camps back on NGRAN.

### **Call Flows**

This section describes the key call flows for this feature.

#### **Node-level Call Flow**

This section describes the Node-level call flow.

#### **Figure 3: Node-level Call Flow**

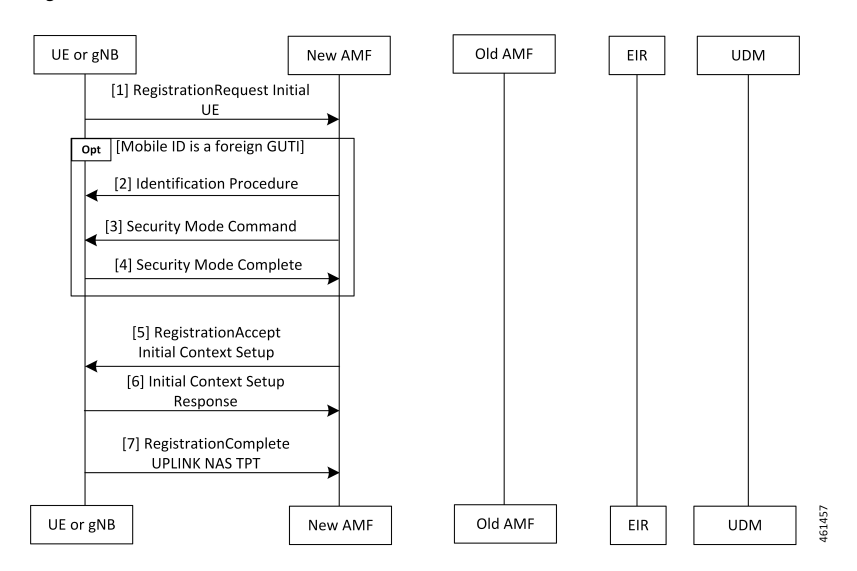

**Table 5: Node-level Call Flow Description**

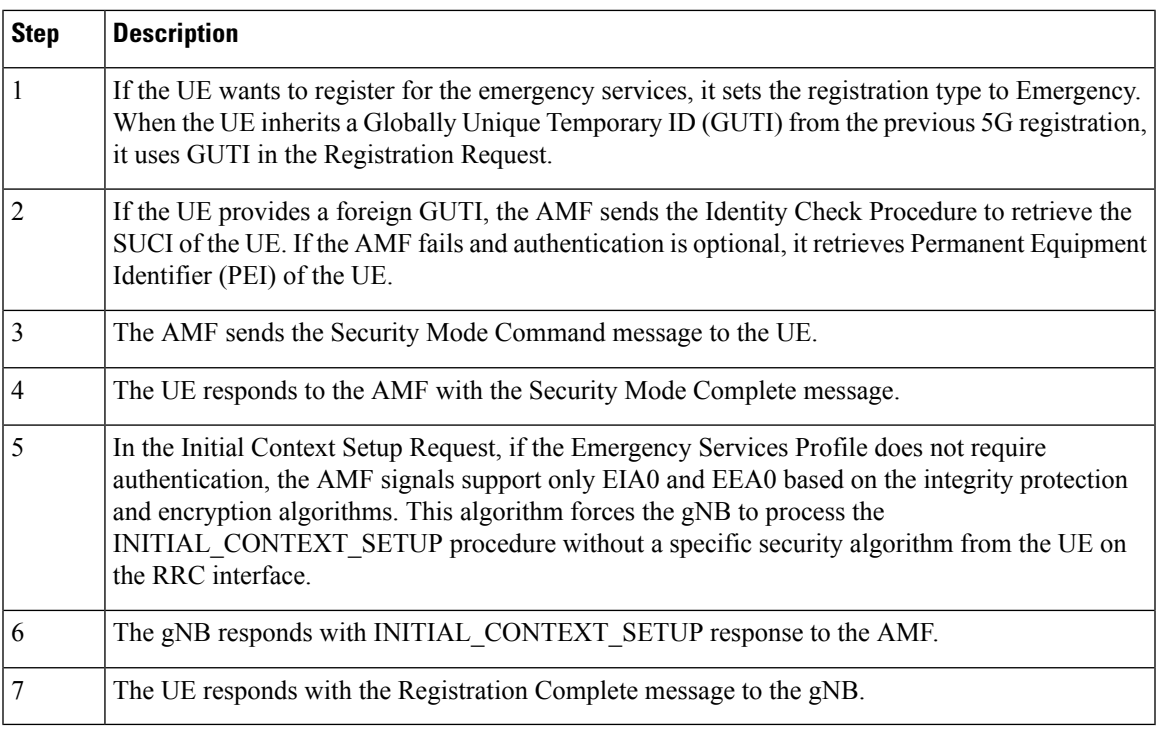

## **Standards Compliance**

This feature complies with the following standards specifications:

- *3GPP TS 23.501 "System Architecture for the 5G System—Emergency Services"*
- *3GPP TS 24.501 "Non-Access-Stratum (NAS) protocol for 5G System (5GS); Stage 3—Registration procedure for initial registration"*
- *3GPP TS 23.502 "Procedures for the 5G System (5GS)—Registration procedures"*
- *3GPP TS 33.501 "Security architecture and proceduresfor 5G System—Security aspects of IMS emergency session handling"*

### **Limitations**

This feature has the following limitations in this release:

- The AMF does not support the N26-based IDLE mode handover procedure, and the N14-based UE Context Transfer scenarios with the emergency PDU and Emergency Registered Subscriber requests.
- For the N26-based handover, AMF supports only the IMSI-based emergency registered handover procedures. However, the AMF does not support IMEI-based handover as the MME requires both IMSI and IMEI information.
- The AMF does not support the emergency services in the following scenarios:
	- E-call interactions
	- Emergency service fallback
	- Congestion interactions
	- Identification, authentication, EIR and UDM interaction
	- Configuration change in emergency profile communication to UE
	- Security procedure failure scenario for normal registration
	- Support for EPS type of service request is not available

# **Feature Configuration**

Configuring this feature involves the following steps:

- Configure the emergency services to enable the UE to handle the emergency requests through the Registration Accept message on per-TA and per-RAT basis. For more information, refer to [Associating](#page-10-0) the Emergency Profile with the AMF Services or Global [Configuration,](#page-10-0) on page 11.
- Configure the emergency profile to define the emergency parameters of the NF. For more information, refer to [Configuring](#page-9-0) Emergency Profile, on page 10.

### <span id="page-9-0"></span>**Configuring Emergency Profile**

To configure this feature, use the following configuration:

```
config
   profile
      emergency-profile emergency_profile_name
          dnn dnn_name
          extended-emergency-num extended_emergency_number
          local-emergency-num local_emergency_number
          slice { slice_name | sst sst | sdt sdt }
```
**ue-validation-level [ auth-only | full | none | supi-only ] end**

#### **NOTES**:

- **extended-emergency-num** *extended\_emergency\_number*—Specify the extended emergency number. Accepted value is string in the range of 1–10.
- **local-emergency-num** *local\_emergency\_number*—Specify the local emergency number. Accepted value is string in the range of 1–10.
- **ue-validation-level [ auth-only | full|none |supi-only ]**—Specify the UE validation level. This parameter provides the following options:

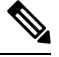

**Note** For the emergency services, only**none** and **supi-only** options are supported.

- **auth-only**—Specify to allow only authenticated UEs. When **auth-only** isspecified the subscription is bypassed.
- **full**—Specify to allow only authenticated UEs with subscription and location validated. When **full** is specified, UEs with normal registration are allowed.
- **none**—Specify to allow any type of UE. The UE without SUPI is attached using the IMEI or PEI. Authentication is optional.
- **supi-only**—Specify to allow UEs with SUPI. The UE without SUPI is rejected. Authentication is optional.

### <span id="page-10-0"></span>**Associating the Emergency Profile with the AMF Services or Global Configuration**

To configure this feature, use the following configuration:

```
config
  amf-global
     operator-policy local
     ccp-name ccp_value
     emergency-profile-name profile_name
     network-element-profile-list [ amf | ausf | nssf | pcf | udm | smf
]
     nf-profile-name network_function_profile
     paging-map-name paging_map_name
     end
  amf-services amf_service_name
     emergency-profile-name em1 amf_service_name
     amf-name amf_name
     guamis [ mcc | mnc | region-id | set-id | pointer ]
     local-cause-code-map local_cause_code_type
     locality locality
     operator-policy-name policy_name
     peer-mme [ gummei [ mcc | mnc | group-id | mme-code | address ] |
tai-match [ priority | mcc | mnc | tac | address ] ]
     pgw fqdn fqdn
```

```
relative-amf-capacity capacity
slices { slice_name | range }
tai-groups tai_group-name
validate-Tais [ false | true ]
end
```
#### **NOTES**:

- You can associate the emergency profile with the emergency services through the **amf-global** or the **amf-services** configuration.
- **network-element-profile-list [ amf | ausf | nssf | pcf | udm | smf ]**—Specify the selected NF's network element profile name.
- **paging-map-name** *paging map name*—Specify the 5G paging map name. Accepted value must be in string within the range of 1–64.
- **local-cause-code-map** *local\_cause\_code\_type*—Specify the local cause code condition type. Accepted value is string in the range of 1–64.
- **locality** *locality*—Specify the locality for geo support.
- **pgw fqdn** *fqdn*—Specify the peer for SMF and PGW-C configurations.
- **relative-amf-capacity** *capacity*—Specify the AMF capacity within the range of 0–255. The default range is 127.

### **Configuration Verification**

To verify the configuration:

#### **show full-configuration profile emergency-profile [ e911 | e912 ]**

#### **Sample Output**

```
profile emergency-profile e911
  dnn starent1.com
  slice name emergency sst 2 sdt 000003
  ue-validation-level none
 local-emergency-num 100 police
 exit
amf-global
amf-name cisco-amf
dnn-policy starent.com
 network-element-profile-list smf smf1
exit
dnn-policy starent1.com
 network-element-profile-list smf smf1
exit
operator-policy local
 ccp-name local
 network-element-profile-list ausf ausf1
 network-element-profile-list smf smf1
 network-element-profile-list pcf pcf1
 network-element-profile-list udm udm1
 network-element-profile-list nssf nssf1
 emergency-profile-name e911
exit
exit
amf-services am1
amf-name AMF
```

```
emergency-profile-name e911
exit
```
# <span id="page-12-0"></span>**PDN Creation, Modification, and Release**

# **Feature Description**

The Packet Data Network (PDN) creation, modification, and release feature enable AMF to implement the following UDM services:

- Initiates the P-CSCF restoration procedure
- Sends a network-triggered PDU Session Update for IMS PDU sessions with the reactivation indication. Based on the indication, SMF takes the appropriate action on the PDU.

During the UDM registration, the AMF sends the callback URL for the P-CSCF restoration and service name. The AMF handles the notification triggered for the Nudm\_UECM\_PCscfRestoration service operation received on the URI. This notification contains information about the restoration status as a failure or success.

- Selects a combined instance of SMF and PGW-C, if the UE sends a request to establish a PDU Session with a DNN and S-NSSAI when the following conditions are true:
	- The UE MM Core Network Capability indicates that the UE supports EPC NAS.
	- (Optional) The UE subscription symbolizes support for interworking with EPS for the specified DNN and S-NSSAI of the HPLMN.

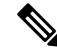

**Note** If the conditions are not met, the AMF selects a standalone instance of SMF.

# **How it Works**

This section describes how this feature works.

### **Standards Compliance**

This feature complies with the following standards specifications:

- *3GPP TS 29.503 "5G System; Unified Data Management Services; Stage 3"*
- *3GPP TS 29.502 "5G System; Session Management Services; Stage 3"*
- *3GPP TS 23.502 "Procedures for the 5G System (5GS)"*

### **Call Flows**

This section describes the key call flows for this feature.

#### **SM Context Update Call Flow**

This section describes the SM Context Update call flow.

#### **Figure 4: SM Context Update Call Flow**

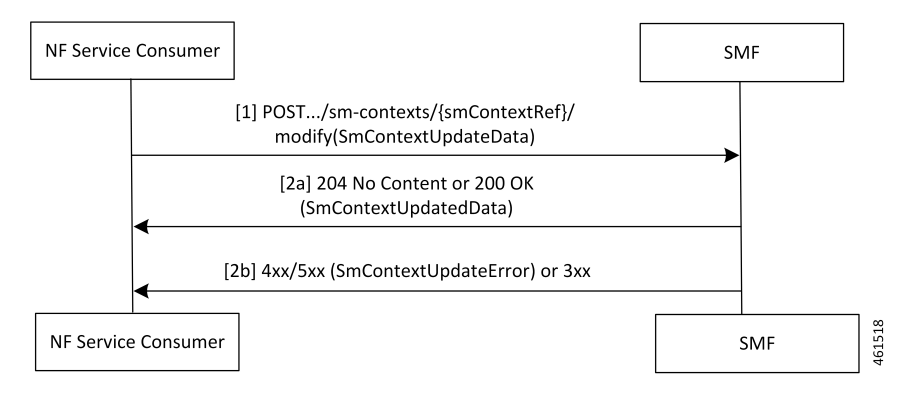

**Table 6: SM Context Update Call Flow Description**

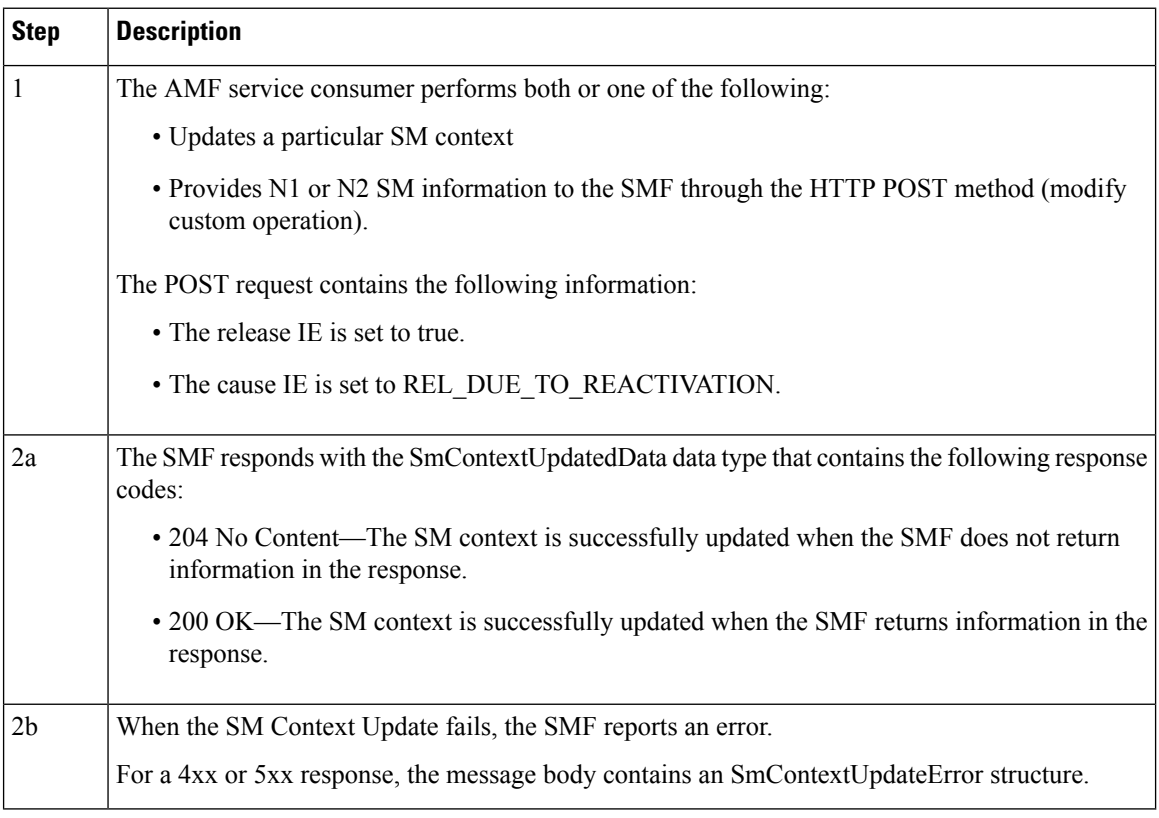

# **Feature Configuration**

Configuring this feature involves the following steps:

**1.** Configure the UDM initiated PCSF restoration procedure at AMF. For more information, refer to [Configuring](#page-14-0) the PCSF Restoration Feature, on page 15.

- **2.** Configure the IMS for identifying the PDU session with DNN name. For more information, refer to [Configuring](#page-14-1) the IMS for DNN, on page 15.
- **3.** Configure the query selection parameter to select the SMF instance that supports SMF and PGW-C. For more information, refer to [Configuring](#page-14-2) the Query Selection Parameter, on page 15.

### <span id="page-14-0"></span>**Configuring the PCSF Restoration Feature**

To configure the PCSF restoration feature, use the following configuration:

```
config
   amf-global
      call-control-policy call_control_policy_name
         feature-support-ie
            pcsf-restoration-supported { true | false }
            end
```
#### **NOTES**:

- **call-control-policy** *call\_control\_policy\_name*—Specify the Call Control Policy name.
- **feature-support-ie**—Configure AMF or 5GC features that are supported.
- **pcsf-restoration-supported { true | false }**—Configure the PCSF restoration capability. After enabling this feature, the capability supports only the new calls that are established.

#### <span id="page-14-1"></span>**Configuring the IMS for DNN**

To configure the IMS for the DNN, use the following configuration:

```
config
   amf-global
      amf-name amf_name
         dnn-policy policy_name
            network-element-profile-list smf
                ims-enabled { true | false }
                end
```
#### **NOTES**:

- **amf-name** *amf\_name*—Specify AMF name.
- **dnn-policy** *policy\_name*—Specify the DNN policy name.
- **ims-enabled { true | false }**—Enable or disable IMS for the configured DNN.

### <span id="page-14-2"></span>**Configuring the Query Selection Parameter**

To configure the query parameter, use the following configuration:

```
config
   profile
      network-element smf smf_instance
         query-params [ pgwind ]
         end
```
#### **NOTES**:

- **network-element smf** *smf\_instance*—Specify the NF instance name to establish the peer configuration.
- **query-params [ pgwind ]**—Configure the query parameter that selects the specified SMF instance for SMF and PGW-C support.

# <span id="page-15-0"></span>**Emergency Voice Fallback**

# **Feature Description**

The Emergency Services Fallback feature allows the UE to reconnect to EUTRAN either through 5GC (4G radio, 5G core) or EPC (4G radio, 4G core). The fallback occurs when the 5G radio does not support the NR. Depending on the network capabilities, the UE selects 5GC or EPC. If the 5G core is unable to support emergency services, the UE falls back on 4G radio on the 4G core.

AMF supports UE Context Transfer messages for subscribers that are registered for emergency services or nonemergency services with emergency PDU sessions.

# **How it Works**

This section describes how this feature works.

### **Call Flows**

This section describes the key call flows for this feature.

#### **Inter AMF (N2\_Idle) Scenario Call Flow**

This section describes the Inter-AMF (N2\_Idle) Scenario call flow.

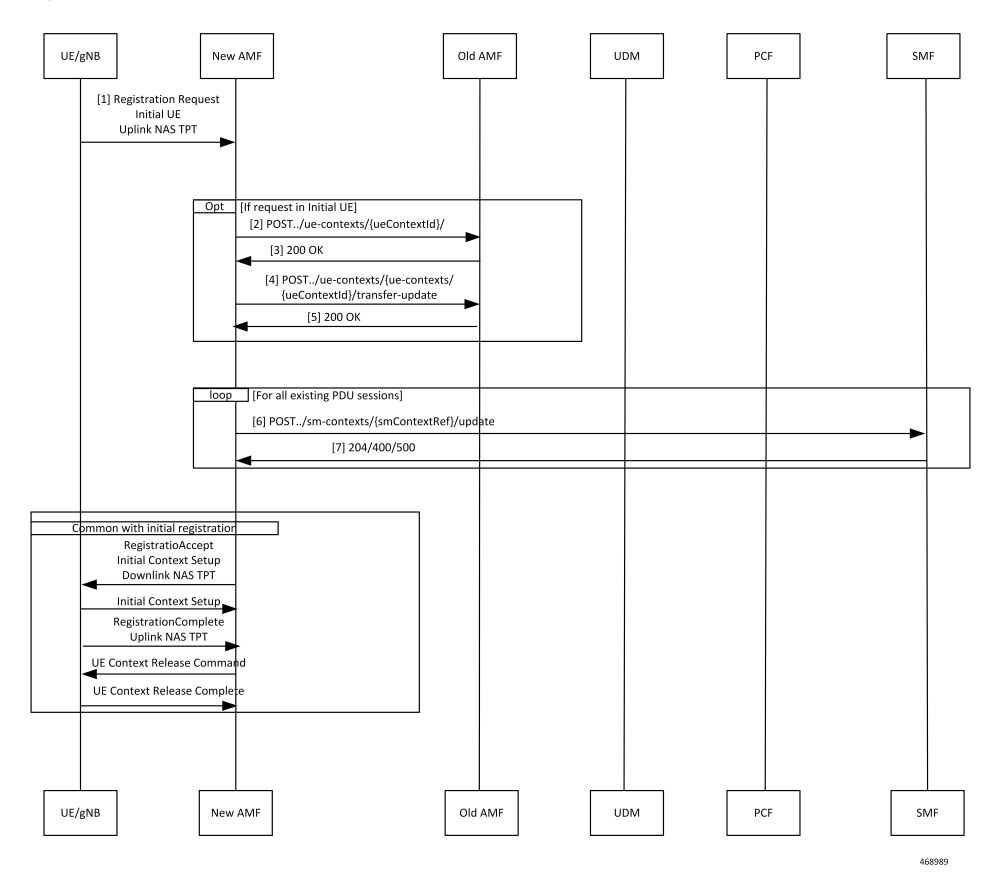

**Figure 5: Inter AMF (N2\_Idle) Scenario Call Flow**

**Table 7: Inter AMF (N2\_Idle) Scenario Call Flow Description**

| <b>Step</b> | <b>Description</b>                                                                                                    |
|-------------|----------------------------------------------------------------------------------------------------|
|             | The UE sends a Registration Request with the registration type set to initial or mobility.                                                       |
| 2           | The New AMF sends the Post/ue-contexts/ $\{ueContextId\}/$ request to the Old AMF.                                                               |
|             | When the New AMF gets the UE context from the Old AMF, the AMF derives the emergency<br>registration which is based on the following parameters: |
|             | • supiunauth Ind is present                                                                                                    |
|             | • if only IMEI is present and the UE is in the same PLMN.                                                                                        |
| 3           | The Old AMF sends the 200 OK message to the New AMF.                                                                                             |
| 4           | The New AMF sends the Post/ue-contexts/ $\{ueContexts\}/\{ueContextId\}/\{transfer-update \, request$<br>to the Old AME.                         |
| 5           | The Old AMF sends the 200 OK message to the New AMF.                                                                                             |
| 6           | The New AMF sends the POST/sm-contexts/ $\{smContextRef\}$ /update to the SMF.                                                                   |

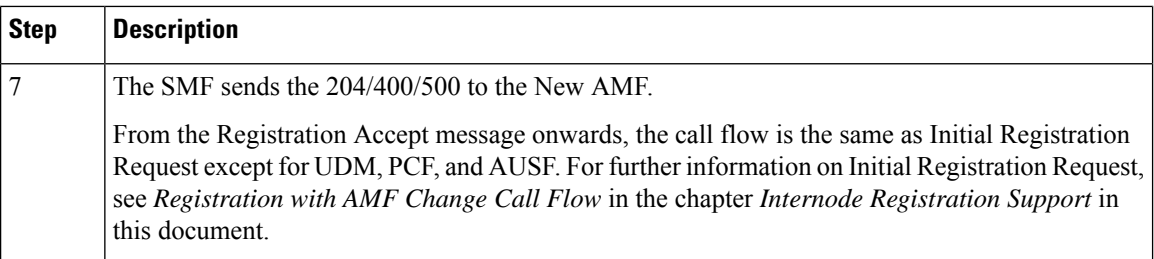

#### **AMF-MME (N26\_Idle) Scenario Call Flow**

This section describes the AMF-MME (N26\_Idle) Scenario call flow.

**Figure 6: AMF-MME (N26\_Idle) Scenario Scenario Call Flow**

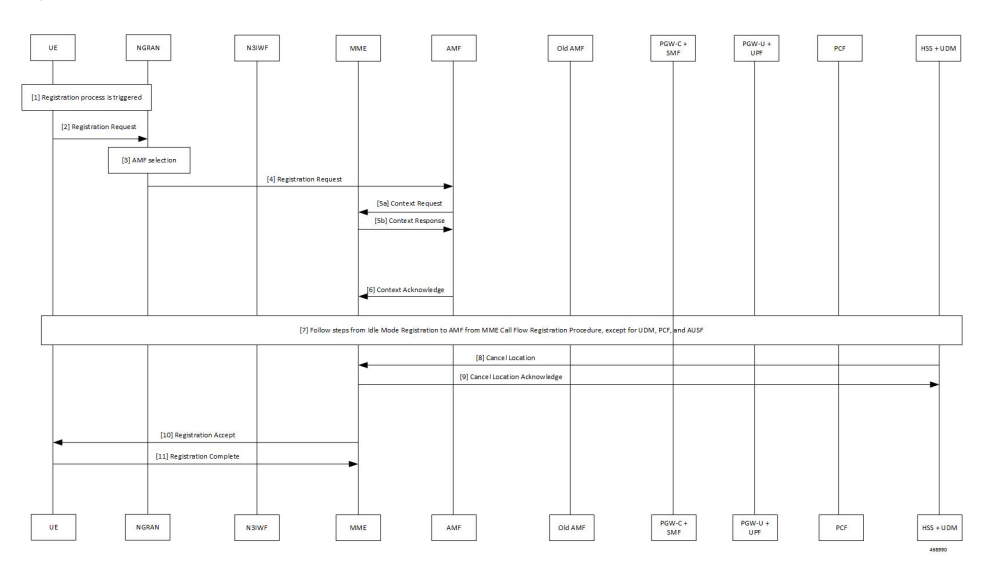

**Table 8: AMF-MME (N26\_Idle) Scenario Call Flow Description**

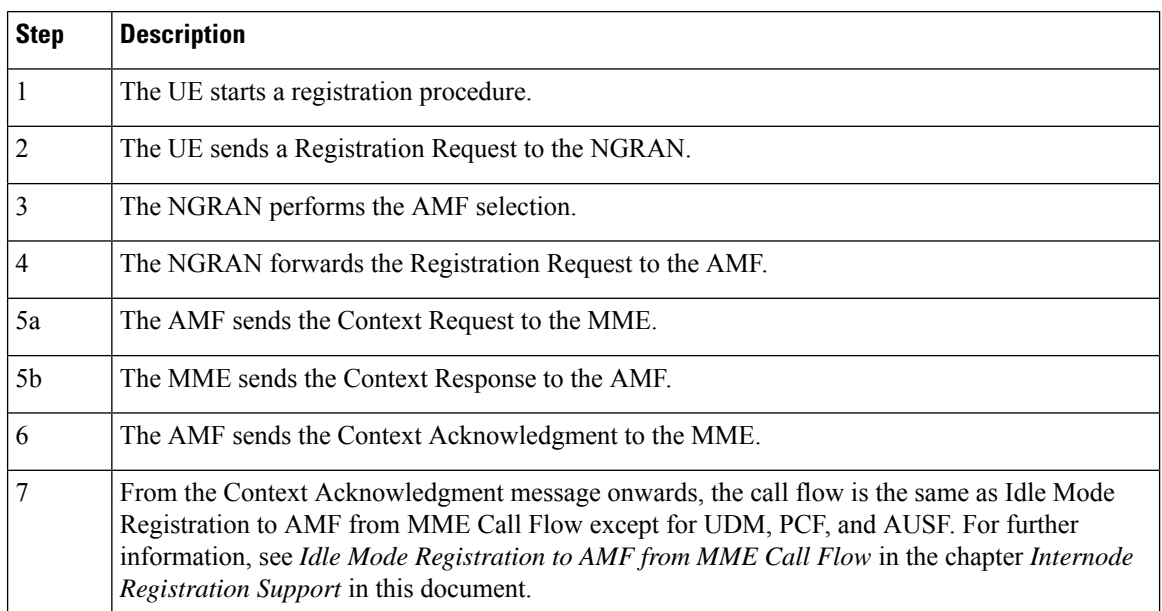

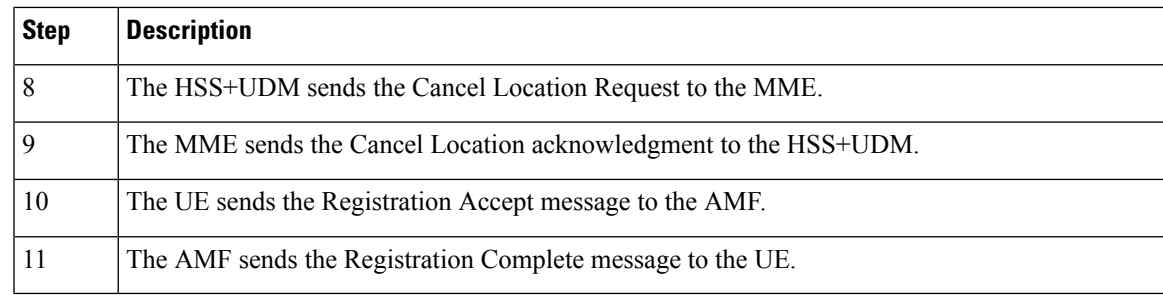

#### **Service Request Procedure Call Flow**

This section describes the Service Request Procedure call flow.

#### **Figure 7: Service Request Procedure Call Flow**

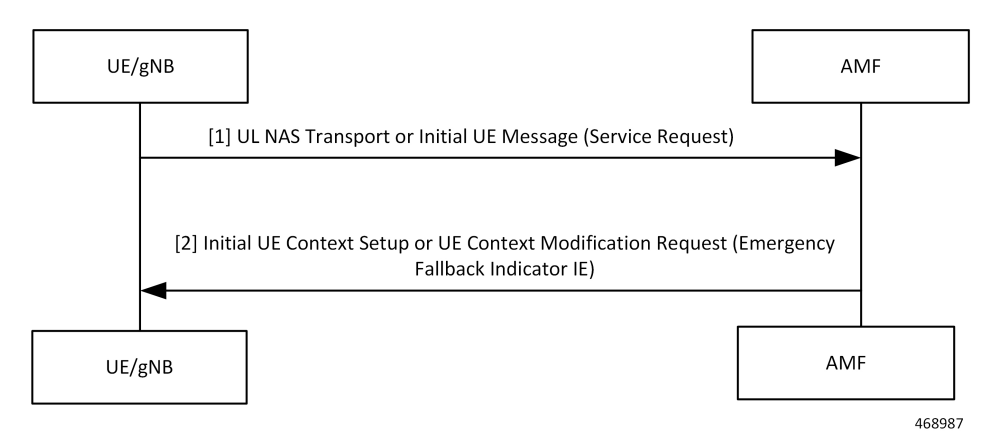

#### **Table 9: Service Request Procedure Call Flow Description**

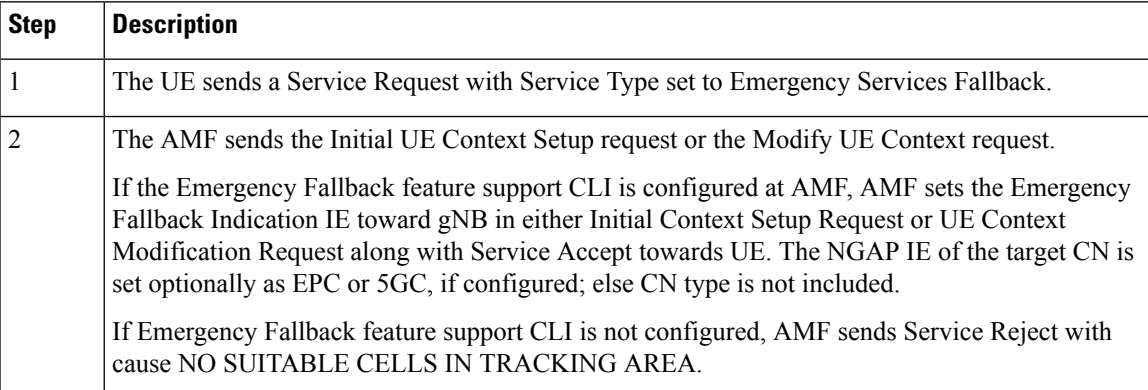

#### **Emergency Fallback Call Flow**

This section describes the Emergency Fallback call flow.

#### NG-RAN UE/gNB AMF UPF EPS **IMS** [1] UE camps in 5G [2] User needs to an<br>Emergency Session [3] Service Re [4] N2 Request for an emergency fallback [5a] Inter-RAT Handover or RRC redirection to 5GC-connected E-UTRA [5b] Inter-system handover or RRC redirection to EPS [6] IMS procedure for establishment of IMS Emergency Session (For exampls voice) UE/gNB NG-RAN AMF UPF EPS **IMS** 468988

#### **Figure 8: Emergency Fallback Call Flow**

#### **Table 10: Emergency Fallback Call Flow Description**

![](_page_19_Picture_397.jpeg)

# **Feature Configuration**

To configure this feature, use the following configuration:

**config**

```
amf-global
   call-control-policy ccp_name
      feature-support-ie
         emergency-fallback supported target-cn { EPC | 5GC }
         end
```
#### **NOTES**:

• **call-control-policy** *ccp\_name*—Specify the Call Control Policy name.

- **feature-support-ie**—Enter the feature configuration mode that allows configuring the supported AMF or 5GC features.
- **emergency-fallback supported target-cn { EPC | 5GC }**—Configure AMF to enable UE to direct the emergency fallback to the 5GC or EPC network.

## **Configuration Example**

The following is an example configuration.

```
config
  amf-global
     call-control-policy ccp_name
        feature-support-ie
           emergency-fallback supported target-cn EPC
           end
```
### **Configuration Verification**

#### To verify the configuration:

```
show full-configuration amf-global call-control-policy local feature-support-ie
emergency-fallback
amf-global
call-control-policy local
 feature-support-ie emergency-fallback supported
 feature-support-ie emergency-fallback target-cn EPC
exit
exit
```
 $\mathbf I$